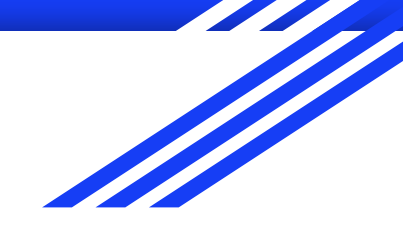

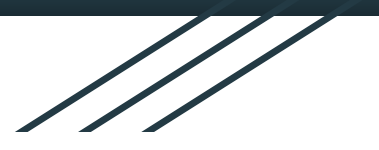

# Manipulação de Arquivos Binários em C

Matheus Carvalho Raimundo [mcarvalhor.com](http://mcarvalhor.com/)

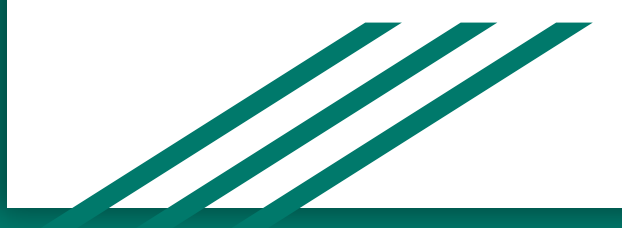

#### cstdio <stdio.h>

- "Standard Input Output"
- Abrir arquivo, escrever em arquivo, ler de arquivo, renomear arquivo, remover arquivo, …
- Operações em buffer
- Mais baixo nível: unistd.h e fcntl.h

#### fopen(nome\_arquivo, modo)

Abre um arquivo qualquer para ser manipulado pelo seu programa. Retorna um ponteiro para este arquivo ou NULL em caso de erros.

- **nome\_arquivo:** é o caminho do sistema para o arquivo que se deseja abrir. Exemplo: "C:\Users\matheus\arquivo.txt" ou "/home/matheus/arquivo.txt"
- **modo:** é o modo em que o arquivo será manipulado. É uma combinação dos seguintes caracteres:
	- "r" -> abre para leitura, "r+" -> abre para leitura e escrita, "w" -> abre para escrita, "w+" -> abre para leitura e escrita, "b" -> binário
		-
		-
	- "a" -> abre para escrita no fim do arquivo,  $\frac{1}{4}$  -> abre para leitura e escrita no fim do arquivo,

#### fopen - tabela de modos para arquivo de texto

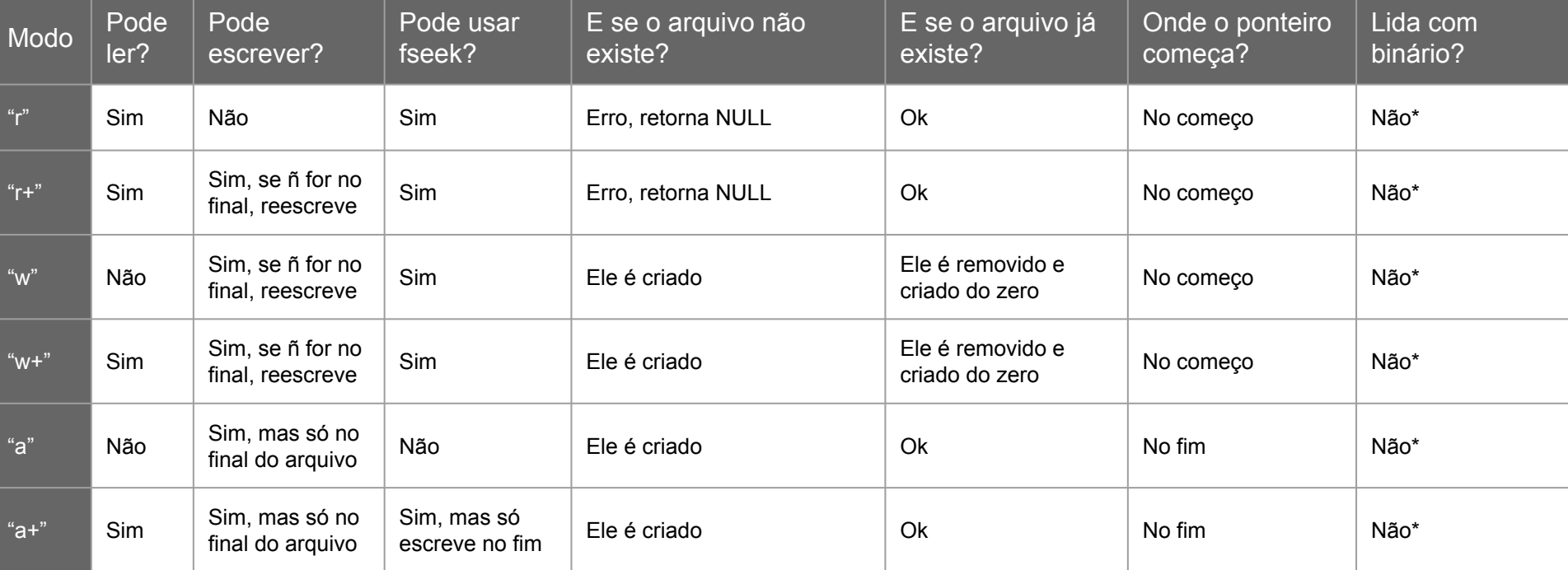

\* Por definição da biblioteca, não é pra lidar. Mas alguns sistemas operacionais permitem lidar com arquivo binário. Por garantia, se for manipular arquivo binário, use sempre o "b" (próximo slide).

#### fopen - tabela de modos para arquivo binário

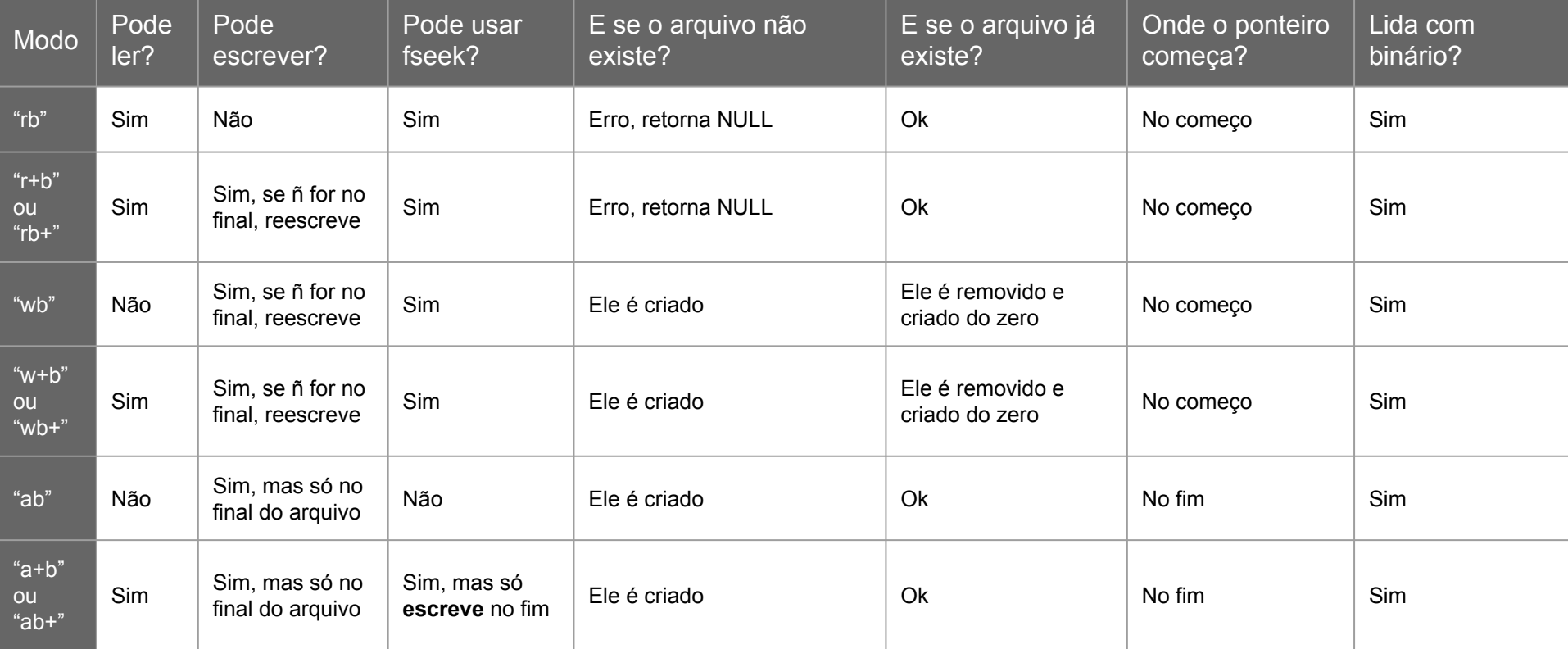

#### fseek(ponteiro, offset, origem)

Ajusta o ponteiro do arquivo para a posição "offset" a partir de "origem".

**Dica:** se você tiver armazenando registros, você pode usar o RRN e essa função para pular para o *byteoffset* de um registro em específico.

- ponteiro: o ponteiro retornado por "fopen".
- **offset:** o número de bytes que vai pular, ou melhor, o byteoffset.
- **origem:** SEEK\_SET para início do arquivo, SEEK\_CUR para posição atual do ponteiro, SEEK\_END para fim do arquivo
- Exemplos:
	- ir para o início do arquivo: fseek(ponteiro, 0, SEEK\_SET);
	- ir para o final do arquivo: fseek(ponteiro, 0, SEEK\_END);
	- ir para o byteoffset 1024 do arquivo: fseek(ponteiro, 1024, SEEK\_SET);
	- voltar 4 bytes da posição atual: fseek(ponteiro, -4, SEEK\_CUR) ou fseek(ponteiro, -sizeof(int), SEEK\_CUR);
	- ir para o offset do último byte do arquivo: fseek(ponteiro, -1, SEEK\_END);

## ftell(ponteiro)

Retorna a posição do ponteiro do arquivo (*byteoffset*).

**Dica:** se você tiver armazenando registros, você pode usar essa posição em equações para calcular em qual RRN o ponteiro está.

● **ponteiro:** o ponteiro retornado pelo "fopen".

#### fread(buffer, sizeof, número, ponteiro)

Faz a leitura de **sizeof \* número** bytes do arquivo e salva o conteúdo em **buffer**. Retorna o próprio **número**, ou algo diferente se deu erro pra ler os dados.

- **buffer:** uma posição de memória para salvar os dados lidos. Tem que já estar alocado dinamicamente (*malloc*) ou estaticamente com o tamanho mínimo que caiba os bytes lidos.
- sizeof: o tamanho de cada elemento lido.
- **número:** o número de elementos a serem lidos.
- **ponteiro:** o ponteiro retornado por "fopen".
- Exemplos:
	- ler 1 byte do arquivo: fread(byte\_lido, 1, 1, ponteiro); ler um inteiro do arquivo: fread(valor, 4, 1, ponteiro) ou fread(valor, sizeof(int), 1, ponteiro); ler 10 inteiros do arquivo: fread(vetor, 4, 10, ponteiro) ou fread(vetor, sizeof(int), 10, ponteiro); ler uma string de tamanho = 40 do arquivo: fread(str, 1, 40, ponteiro) ou fread(str, sizeof(char), 40, ponteiro); ler uma struct inteira de uma vez do arquivo: fread(struct, sizeof(struct), 1, ponteiro);

## fwrite(buffer, sizeof, número, ponteiro)

Faz a escrita de **sizeof \* número** bytes no arquivo que estão salvos em **buffer**. Se não tiver no fim do arquivo, vai sobrescrever os dados existentes (exceção se foi aberto com "a"). Se tiver no fim, aumenta o tamanho do arquivo. Retorna o próprio **número**, ou algo diferente se deu erro pra escrever os dados.

- **buffer:** uma posição de memória para salvar os dados lidos. Tem que já estar alocado dinamicamente (*malloc*) ou estaticamente com o tamanho mínimo que caiba os bytes lidos.
- **sizeof:** o tamanho de cada elemento lido.
- **número:** o número de elementos a serem lidos.
- **ponteiro:** o ponteiro retornado por "fopen".
- Exemplos:

escrever 1 byte no arquivo: fwrite(byte pra\_escrever, 1, 1, ponteiro); escrever um inteiro no arquivo: fwrite(valor, 4, 1, ponteiro) ou fwrite(valor, sizeof(int), 1, ponteiro); escrever 10 inteiros no arquivo: fwrite(vetor, 4, 10, ponteiro) ou fwrite(vetor, sizeof(int), 10, ponteiro); escrever uma string de tamanho 40 no arquivo: fwrite(str, 1, 40, ponteiro) ou fwrite(str, sizeof(char), 40, ponteiro); escrever uma struct inteira de uma vez no arquivo: fwrite(struct, sizeof(struct), 1, ponteiro);

## feof(ponteiro)

Retorna se está no fim do arquivo ou não. Ela apenas verifica um indicador *flag*, e não verifica efetivamente.

**ponteiro:** o ponteiro retornado pelo "fopen".

**Atenção:** muito cuidado com esta função! Recomendação: não use. Ela pode não funcionar como desejado. Na verdade, ela verifica se chegou ao fim do arquivo só se você tentou ler anteriormente e deu algum erro. Ela não verifica efetivamente se é o fim do arquivo.

É muito comum ver esse tipo de erro ao lidar com arquivos:

```
long counter = 0;
while(!feof(ponteiro)) {
       fread(buffer, 1, 1, ponteiro);
       counter++;
       printf("Eu li 1 byte do arquivo!\n");
}
printf("\nFIM. Eu li %ld bytes do arquivo.\n", counter);
```
Na verdade, o código acima não funciona e pode provocar *bugs*!

Na verdade, a solução ideal e que funciona tinha que ser algo parecido com isso:

```
long counter = 0;
while(fread(buffer, 1, 1, ponteiro) != 0) {
       counter++;
       printf("Eu li 1 byte do arquivo!\n");
}
printf("\nFIM. Eu li %ld bytes do arquivo.\n", counter);
```
O código acima funciona porque é verificado se chegou no fim do arquivo na própria operação de leitura dos dados. Esse é o ideal.

#### fclose(ponteiro)

Fecha um arquivo que estava em uso e o libera para que outros programas usem.

Sempre que finalizar a manipulação de um arquivo, não se esqueça de usar essa função para fechar ele. Isso diz pro sistema operacional: "Terminei de mexer nesse arquivo. Se outro programa quiser usar ele, agora pode.".

**Vale lembrar** que você não pode abrir o mesmo arquivo sem antes ter fechado ele. Mas se o seu programa se encerrar, o sistema operacional automaticamente fecha o arquivo.

**ponteiro:** o ponteiro retornado pelo "fopen".

## Outras funções

- remove
- rename
- tmpfile
- fflush
- fgetc
- rewind
- ferror
- …

#### Manual do Linux

- Contém documentação detalhada de todas as funções da **stdio.h** (e de outras bibliotecas do C e programas do Linux também).
- Comando: man CMD

onde **CMD** é a função ou comando que você tá buscando pelo manual.

- Pressionar **q** fecha o manual.
- Exemplos:
	- > man fopen > man fwrite
	-
	-
	- > man hexdump > man vbindiff
	- > man malloc > man stdio > man ls > man meld
		-

#### Struct na RAM

No C, podemos definir *structs*, que são um conjunto de dados agrupados na memória RAM. Você não deve se preocupar em como o compilador faz essa alocação na memória, e nem em como os dados ficam organizados. Você só precisa saber que estão juntos na memória RAM, e acessar eles usando os operadores "estrutura**.**dado" ou "estrutura**->**dado".

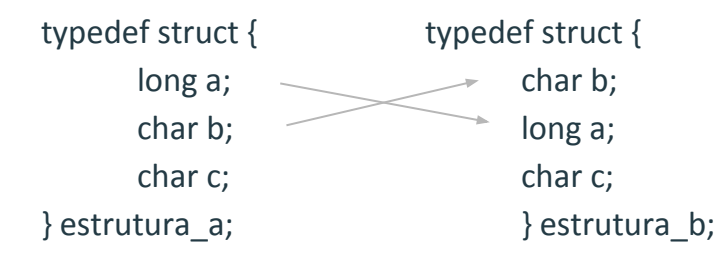

Qual o tamanho (*sizeof*) da **estrutura\_a** e **estrutura\_b**? *Spoiler:* pode não ser 10 bytes. E ainda mais: apesar de guardarem as mesmas informações e em mesma quantidade, não necessariamente são de mesmo tamanho.

#### Struct no disco

Como a gente viu, não dá pra confiar no compilador para organizar os dados de uma *struct*.

Mas então como fazemos para salvar uma *struct* no disco? A gente viu que o compilador pode não deixar do jeito que a gente quer, então como fazemos para os dados ficarem organizados adequadamente no disco?

**Solução:** salvar campo-a-campo, manualmente.

Ao invés de salvar uma *struct* inteira com fwrite, use *fwrite* para cada um dos campos presentes dentro dela. Lembre-se de que, para ler com *fread* essa *struct* salva em disco posteriormente, você também tem que ler campo-a-campo.

fwrite(&estrutura a, sizeof(estrutura a), 1, ponteiro);

fread(&estrutura\_a, sizeof(estrutura\_a), 1, ponteiro);

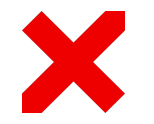

fwrite(&estrutura a.a, sizeof(long), 1, ponteiro); fwrite(&estrutura a.b, sizeof(char), 1, ponteiro); fwrite(&estrutura a.c, sizeof(char), 1, ponteiro);

fread(&estrutura a.a, sizeof(long), 1, ponteiro); fread(&estrutura\_a.b, sizeof(char), 1, ponteiro); fread(&estrutura a.c, sizeof(char), 1, ponteiro);

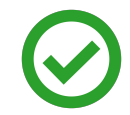

#### Struct com ponteiros

Cuidado com ponteiros dentro de uma *struct*. Se for possível, evite usar. Além de dar mais trabalho (você precisa alocar e desalocar manualmente), você pode se perder na aritmética dos ponteiros e armazenar dados indevidamente.

typedef struct { typedef struct { typedef struct { int RRN; int RRN; int idade; int idade; } estrutura\_a; } estrutura\_b;

char nome[50]; char \*nome;

fwrite(&estrutura b.nome, sizeof(char), 50, ponteiro);

fread(&estrutura b.nome, sizeof(char), 50, ponteiro);

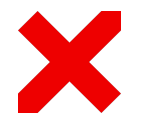

fwrite(&estrutura\_a.nome, sizeof(char), 50, ponteiro); ou fwrite(estrutura\_a.nome, sizeof(char), 50, ponteiro); ou fwrite(estrutura b.nome, sizeof(char), 50, ponteiro);

fread(&estrutura\_a.nome, sizeof(char), 50, ponteiro); ou fread(estrutura\_a.nome, sizeof(char), 50, ponteiro); ou fread(estrutura b.nome, sizeof(char), 50, ponteiro);

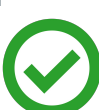

#### hexdump -Cv binario.bin

Arquivos binários possuem dados que não são visíveis ao editor de texto (caracteres não-ASCII). Sendo assim, pode ser complicado verificar se seu programa tá fazendo o que deveria ou não no arquivo binário.

O Linux tem um programa chamado **hexdump**. Esse programa ajuda a visualizar arquivos binários. Ele basicamente mostra: a posição (*byteoffset*), os valores dos bytes em hexadecimal, e se for um caractere visível válido, mostra seu ASCII.

Basta executar o comando hexdump -Cv arquivo.bin onde **arquivo.bin** é o arquivo binário que você deseja analisar.

Use as setas do teclado para mover a tela, e pressione **q** para sair a qualquer momento.

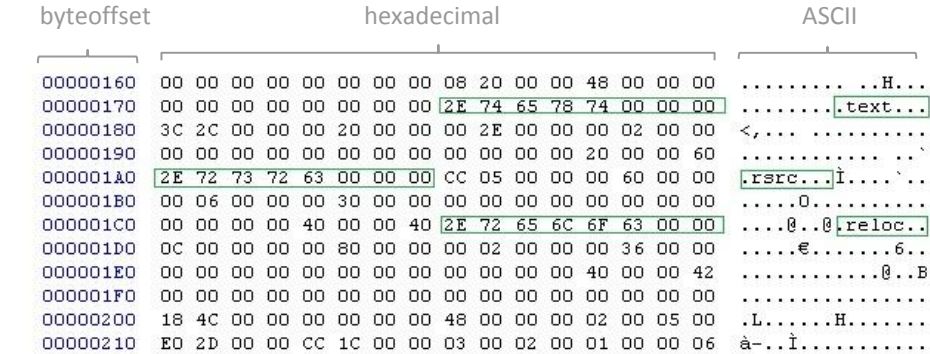

## Valgrind (memcheck)

O Linux tem um programa chamado **valgrind** ou **memcheck** (o nome varia com a distribuição Linux). Se você está enfrentando erros de memória, é recomendável utilizar esse programa pra saber o que está acontecendo e ajudar a debugar o erro.

Compile seu programa com a flag "-g" do GCC, e depois rode seu programa no valgrind.

Se houverem erros, ele vai mostrar informações e a linha em que o erro foi detectado.

#### Modularização

A dica mais importante de todas, com certeza é a de modularizar seu código. Crie arquivos \*.h bem estruturados e lembre-se de deixar tudo bem documentado.

#### Por exemplo:

Se você for armazenar registros em um arquivo binário, logo de primeira sabemos duas funções óbvias que precisam ser modularizadas: ler\_registro e escrever registro. Crie um \*.h que lida apenas com leitura e escrita de registros, outro que lida com índice, outro com árvore-B, outro com as funcionalidades, …, e assim por adiante.